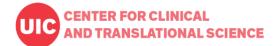

**Purpose:** This document contains instructions for how faculty, students and staff within the University of Illinois system can access and navigate the CCTS Training Center.

Contact: Jaclyn Jackson (jaclynj@uic.edu)

#### To access the CCTS Training Center for the 1st time: Click on: https://training.ccts.uic.edu/

- Once on the training site, click on Register
- Choose the option that applies to you; since you are a UIC student, faculty, or staff member, you will be directed to the next page to add your UIC email address. This will pull your information and allow you to login with your Shibboleth account in the future.
- Once the information is entered, you'll be directed to a screen where you can then click on the Course Catalog link and filter by:
  - Course Type
  - Research Position
  - o Topic
- Once registered (either UIC or Non-UIC) and once signed in, you will enter the training portal and will not need to fill out the forms again.

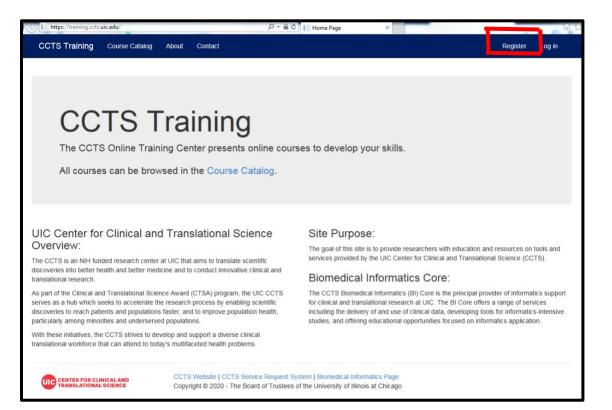

| https://training.ccts.uic.edu/RegisterT              |                                                                                   | 요               |
|------------------------------------------------------|-----------------------------------------------------------------------------------|-----------------|
| CCTS Training Course Cata                            | log About Contact                                                                 | Register Log in |
| Register                                             |                                                                                   |                 |
| Ріёдзе зеїссі ше арргорнаго годізнано                | type below.                                                                       |                 |
| I am a UIC student or staff member                   | I am not from UIC                                                                 |                 |
|                                                      | CCTS Website   CCTS Service Request System   Biomedical Informatics Page          |                 |
| UIC CENTER FOR CLINICAL AND<br>TRANSLATIONAL SCIENCE | Copyright © 2020 - The Board of Trustees of the University of Illinois at Chicago |                 |

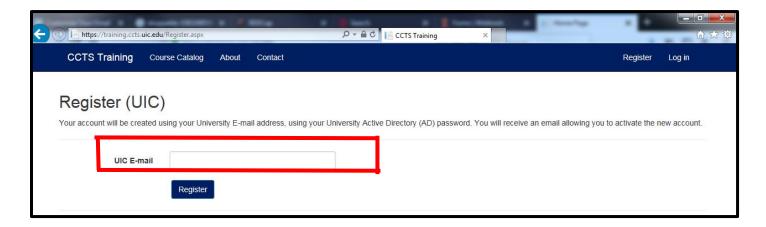

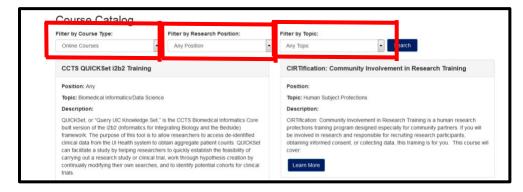

Logging in with a UIC Shibboleth account:

- Start at https://training.ccts.uic.edu/ and click on Log In
- Click on Log in with Shibboleth
- Add your user name and password for your Shibboleth account
- You will be brought to the course catalog where you can filter by:
  - Course Type
  - Research Position
  - o Topic
- For In-Person Courses (seminars, workshops, etc.) you'll be brought to the courses that are available to enroll in. Click on Learn More
- Then click on Enroll

 Once enrolled, you'll be directed to a Registration Confirmation page and will also receive a confirmation email. You may click on Add to Calendar from the Training portal, or a calendar invitation will be included in the confirmation email that is sent to you.

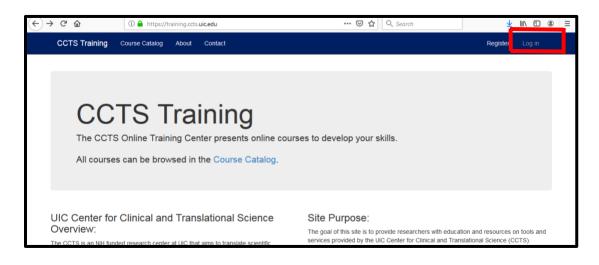

| CCTS Training Course Catal                         | og About | Contact |
|----------------------------------------------------|----------|---------|
| UIC Students and<br>Please Log in with Shibboleth. | Staff    |         |
| External Users                                     |          |         |
| Password:                                          |          |         |
| Login Forgot your password?                        |          |         |

| THE<br>UNIVERSITY OF<br>ILLINOIS<br>AT<br>CHICAGO<br>UG |                                                    |                                                                 |     |
|---------------------------------------------------------|----------------------------------------------------|-----------------------------------------------------------------|-----|
|                                                         | Please log in<br>Application requesting login: UIC |                                                                 |     |
|                                                         | jaclynj                                            |                                                                 |     |
|                                                         | Loç                                                | g in                                                            |     |
| Forgot Password?                                        |                                                    | Security Information                                            |     |
| To reset your password, pleas<br>management page.       | e visit the ACCC password                          | The following servers are authorized to ask for yo<br>password: | bur |

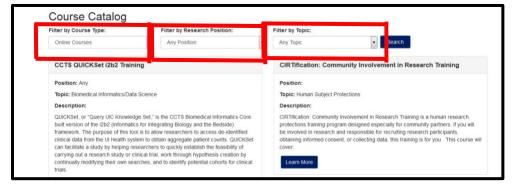

| CCTS Training Course Catalog About Contact                                                                                                    | Hello, jaclynj@uic.edu My Courses Course Admin Log off                                                                                                    |
|----------------------------------------------------------------------------------------------------|----------------------------------------------------------------------------------------------------|
| Course Catalog<br>Filter by course type:<br>In-Person Courses                                                                                                    |                                                                                                    |
| Best Practice Hour - Top 10 Reasons for Modifications from the IRB - 3/17/2020                                                                                                    | Best Practice Hour - Understanding Study & Protocol Design - 4/21/2020                                                                                                   |
| Topic: Human Subject Protections         Description:         Speaker: Rachel Olech, CIP, Senior Regulatory Specialist,<br>Center for Clinical and Translational Science         You are enrolled in this course.         Learn More | Topic: Study/Site/Lab Management<br>Description:<br>Speaker: Darlene Kitterman, Director, UICC Clinical Trials<br>View<br>You are enrolled in this course.<br>Learn More |

| Event(s):    |                             | Core, Center for Clinical and Translational Sciences |                      |
|--------------|-----------------------------|------------------------------------------------------|----------------------|
| Date         | Time                        | Location                                             |                      |
| 6/16/2020    | 12:00 PM - 1:00 PM          | College of Medicine East Tower 7th Floor, Room 787   |                      |
| CCTS Traini  | ing Course Catalog About Co | ntact Hello, jaclynj@uic.edu My Courses              | Course Admin Log off |
|              |                             |                                                      |                      |
| Decistration | Confirmation                |                                                      |                      |
| Registration | Confirmation                |                                                      |                      |

| CCTS Training Course Catalog                                                                                 | About Contac |                                                                                                    | Hello, jaclynj@uic.edu         | My Courses        | Course Admin   | Log off |
|----------------------------------------------------------------------------------------------------|--------------|----------------------------------------------------------------------------------------------------|--------------------------------|-------------------|----------------|---------|
| Registration Confirmation                                                                                    |              |                                                                                                    |                                |                   |                |         |
| You are now enrolled in Best Practice Ho<br>If you would like to add this in-person ev<br>Add to my Calendar |              | Retention: Best Practices & Using Social M<br>, click the button below.                                                            | edia - 6/16/2020. You will als | o receive a confi | rmation email. |         |
| CENTER FOR CLINICAL AND<br>TRANSLATIONAL SCIENCE                                                             |              | CCTS Service Request System   Biomedic<br>0 - The Board of Trustees of the University                                              |                                |                   |                |         |
|                                                                                                    |              | pening CalendarEvents_12.ics<br>You have chosen to open:                                                                           | <u> </u>                       |                   |                |         |
|                                                                                                    |              | GalendarEvents_12.ics<br>which is: iCalendar File<br>from: https://training.ccts.uic.edu<br>What should Firefox do with this file? |                                |                   |                |         |
|                                                                                                    |              | Qpen with Microsoft Outlook (default)     Save File     Do this <u>a</u> utomatically for files like this from                     | now on.                        |                   |                |         |
|                                                                                                    |              |                                                                                                    | OK Cancel                      |                   |                |         |

Example of confirmation email and calendar invite:

| -0              |         | 5 (J ↑ ↓           | Ŧ         |           |                        | Best Practice H   | lour - Recruitme | ent & Retenti       | ion: Best Practic | es & Using So | ocial Media - 6/16 | /2020 Eve     | ent - Appoint | ment                         |      |          | ? 🛧 –             | đΧ  |
|-----------------|---------|--------------------|-----------|-----------|------------------------|-------------------|------------------|---------------------|-------------------|---------------|--------------------|---------------|---------------|------------------------------|------|----------|-------------------|-----|
| FILE            | -       | APPOINTMENT        | INSER.    | T FC      | ORMAT TEX              | T REVIEW          |                  |                     |                   |               |                    |               |               |                              |      |          |                   |     |
| ſ               |         | 🗧 🖾 Calendar       |           |           |                        | <b>E</b>          |                  |                     | W Show As:        | Busy          | - <sub>O</sub>     |               |               | Private<br>! High Importance | Q    | ٢        | C <sub>F</sub>    |     |
| Save 8<br>Close | & Del   | te 😋 Forward 🔹     | Appoin    |           | cheduling<br>Assistant | Skype<br>Meeting  | Meeting<br>Notes | Invite<br>Attendees | 🐥 Reminder:       | None          | + Recurrence       | Time<br>Zones | Categorize    | ↓ Low Importance             | Zoom | Insights | View<br>Templates |     |
|                 |         | Actions            |           | Show      |                        | Skype Meeting     | Meeting Notes    | Attendees           |                   | Optio         | ons                |               |               | Tags                         | Zoom |          | My Templates      | . ^ |
| Sav             | e & Clo | ose                | t         | ther one  | on your cale           | endar.            |                  |                     |                   |               |                    |               |               |                              |      |          |                   |     |
| Save            |         | em and close the   | 1         | ment & R  | etention: Be           | est Practices & U | sing Social Medi | a - 6/16/2020       | Event             |               |                    |               |               |                              |      |          |                   |     |
| Locati          | on      | College of Medicin | e East To | wer 7th F | loor, Room             | 787               |                  |                     |                   |               |                    |               |               |                              |      |          |                   | -   |
| Start t         | time    | Tue 6/16/2020      |           | 10        | 12:00 PM               | •                 | All day event    |                     |                   |               |                    |               |               |                              |      |          |                   |     |
| End ti          | me      | Tue 6/16/2020      |           |           | 1:00 PM                | -                 |                  |                     |                   |               |                    |               |               |                              |      |          |                   |     |
|                 |         |                    |           |           |                        |                   |                  |                     |                   |               |                    |               |               |                              |      |          |                   |     |
|                 |         |                    |           |           |                        |                   |                  |                     |                   |               |                    |               |               |                              |      |          |                   |     |
|                 |         |                    |           |           |                        |                   |                  |                     |                   |               |                    |               |               |                              |      |          |                   |     |
|                 |         |                    |           |           |                        |                   |                  |                     |                   |               |                    |               |               |                              |      |          |                   |     |
|                 |         |                    |           |           |                        |                   |                  |                     |                   |               |                    |               |               |                              |      |          |                   |     |
|                 |         |                    |           |           |                        |                   |                  |                     |                   |               |                    |               |               |                              |      |          |                   |     |
|                 |         |                    |           |           |                        |                   |                  |                     |                   |               |                    |               |               |                              |      |          |                   |     |
|                 |         |                    |           |           |                        |                   |                  |                     |                   |               |                    |               |               |                              |      |          |                   |     |

|                          | চ ত ↑                                                                                                    |                       |                   | <                                                                                                    | DO NOT REPLY> CCT                          | S Training Regist                              | tration Confirm      | ation - Message          | (HTML)                  |                 |                         |                    | ?         | <b>★</b> -                    | ₽ × |
|--------------------------|----------------------------------------------------------------------------------------------------|-----------------------|-------------------|----------------------------------------------------------------------------------------------------|--------------------------------------------|------------------------------------------------|----------------------|--------------------------|-------------------------|-----------------|-------------------------|--------------------|-----------|-------------------------------|-----|
| FILE                     | MESSAGE                                                                                                    | ADOBE PDF             |                   | Admin                                                                                                    | 🕞 To Manager                               | · V=                                           | nules 🕶              |                          |                         | ► a             | 🎢 Find                  | $\bigcirc$         | <u>)</u>  | 84144                         |     |
|                          | Delete Re                                                                                                    | el Reply For          | ward 🛅 More -     | Team Email                                                                                                    | ✓ Done<br>梦 Create New                     |                                                | 🔊 OneNote            | Assign Mark              | k Categorize            | Follow Translat | e Related *             | Zoom I             | (Insights | View                          |     |
| Delet                    | e                                                                                                    | All<br>Resp           |                   |                                                                                                    | ick Steps                                  |                                                | ⊡े Actions •<br>Move | Policy + Unrea           | ıd <del>▼</del><br>Tags | Up * *          | ⊂ & Select -<br>Editing | Zoom               |           | Headers                       | ~   |
|                          |                                                                                                    | /2020 2:34 PM         |                   |                                                                                                    |                                            |                                                |                      |                          |                         |                 |                         |                    |           |                               |     |
| To Jackson               | <d0< td=""><td></td><td></td><td>ining System<br/>g Registration Cor</td><td></td><td>du&gt;</td><td></td><td></td><td></td><td></td><td></td><td></td><td></td><td></td><td></td></d0<> |                       |                   | ining System<br>g Registration Cor                                                                                                    |                                            | du>                                            |                      |                          |                         |                 |                         |                    |           |                               |     |
| Messag                   |                                                                                                    | endarEvent_12.ic      | s (826 B)         |                                                                                                    |                                            |                                                |                      |                          |                         |                 |                         |                    |           |                               |     |
| Hello Ja                 | clyn Jacks                                                                                                    | m.                    |                   |                                                                                                    |                                            |                                                |                      |                          |                         |                 |                         |                    |           |                               |     |
|                          |                                                                                                    |                       | Practice Hour     | - Recruitment & Re                                                                                                    | tention: Best Brac                         | tices & Using                                  | Social Medi          | a 6/16/2020              |                         |                 |                         |                    |           |                               |     |
|                          |                                                                                                    |                       |                   |                                                                                                    |                                            |                                                | , Social Medi        | a - 0/10/2020.           | -                       |                 |                         |                    |           |                               |     |
| A file is                | attached t                                                                                                    | o the this ema        | ul that can add   | l all in-person traini                                                                                                    | ng events to your (                        | calendar.                                      |                      |                          |                         |                 |                         |                    |           |                               |     |
|                          |                                                                                                    |                       |                   |                                                                                                    |                                            |                                                |                      |                          |                         |                 |                         |                    |           |                               |     |
|                          | 5 ¢ ↑                                                                                                    | ↓ =                   |                   | <d0 n<="" td=""><td>OT REPLY&gt; CCTS Traini</td><td>ing Registration (</td><td>onfirmation - M</td><td>essage (HTMI )</td><td></td><td></td><td></td><td>? 🛧</td><td>- 8</td><td>×</td><td></td></d0> | OT REPLY> CCTS Traini                      | ing Registration (                             | onfirmation - M      | essage (HTMI )           |                         |                 |                         | ? 🛧                | - 8       | ×                             |     |
| FILE                     | MESSAGE                                                                                                    | ADOBE PDF             |                   | 10011                                                                                                    | of her ere coro hain                       | ing negotiation e                              |                      | Condition (Trime)        |                         |                 |                         |                    |           |                               |     |
| R Ignore                 | $\mathbf{X} _{\mathbf{G}}$                                                                                                    |                       | Meeting           |                                                                                                    | To Manager ^<br>Done                       | Ru 🔂 👘 Ru                                      |                      | 🔂 📕                      |                         | A Find          |                         | <u>اس</u>          | на        |                               |     |
| 🎝 Junk 🕶 🛛               | Delete Repl                                                                                                    | / Reply Forwa<br>All  | rd 🛅 More 🕶       |                                                                                                    | Create New =                               | Move P Ac                                      | Assign               | Mark Categor<br>Unread 👻 | rize Follow ⊤<br>Up -   | ranslate        | Zoom Ir                 | nsights Vie<br>Hea |           |                               |     |
| Delete                   |                                                                                                    | Respon<br>020 2:34 PM | d                 | Quick St                                                                                                    | eps 5                                      | Move                                           |                      | Tags                     | F2                      | Editing         | Zoom                    |                    |           | ^                             |     |
|                          |                                                                                                    |                       | CTS Traini        | ng System <co< td=""><td>ts@uic.edu&gt;</td><td></td><td></td><td></td><td></td><td></td><td></td><td></td><td></td><td></td><td></td></co<>                                                           | ts@uic.edu>                                |                                                |                      |                          |                         |                 |                         |                    |           |                               |     |
|                          |                                                                                                    | OT REPLY> C           | CTS Training F    | Registration Confirm                                                                                                    | ation                                      |                                                |                      |                          |                         |                 |                         |                    |           |                               |     |
| To Jackson,              |                                                                                                    |                       |                   |                                                                                                    |                                            |                                                |                      |                          |                         |                 |                         |                    |           |                               |     |
| 🧧 Message                | Caler                                                                                                    | darEvent_12.ics (8    | 326 B)            |                                                                                                    |                                            |                                                |                      |                          |                         |                 |                         |                    |           |                               |     |
| Hello Jao                | lyn Jacksor                                                                                                    | ι,                    |                   |                                                                                                    |                                            |                                                |                      |                          |                         |                 |                         |                    |           |                               |     |
|                          |                                                                                                    |                       | actice Hour - R   | ecruitment & Retent:                                                                                                    | ion: Best Practices d                      | & Using Social                                 | 1 Media - 6/16       | /2.02.0                  |                         |                 |                         |                    |           |                               |     |
|                          |                                                                                                    |                       |                   | l in-person trainir                                                                                                    |                                            | ·                                              |                      |                          |                         |                 |                         |                    |           |                               |     |
| 71 Inc 15                | unuclied to                                                                                                    | the this child        | tilut cui uoo ui  | Micr                                                                                                    | osoft Outlook                              | _                                              |                      |                          |                         |                 |                         |                    |           |                               |     |
|                          |                                                                                                    |                       |                   |                                                                                                    | Add this Internet Ca<br>You should only op |                                                |                      | w and trust.             |                         |                 |                         |                    |           |                               |     |
|                          |                                                                                                    |                       |                   |                                                                                                    | Attachment "Cal<br>CCTS Training Re        | enda <u>event_12.ics</u><br>egist_stion Confin | mation"              | REPER-                   |                         |                 |                         |                    |           |                               |     |
|                          |                                                                                                    |                       |                   |                                                                                                    |                                            |                                                | Yes                  | No                       |                         |                 |                         |                    |           |                               |     |
|                          |                                                                                                    |                       |                   |                                                                                                    |                                            |                                                |                      | _                        |                         |                 |                         |                    |           |                               |     |
|                          | 6 (5 A                                                                                                    | ц -                   |                   | Deet Deet 1                                                                                                    | Describera ( 0, D )                        | Norm David David                               |                      | LIMLE CAS                | /2020 F *               |                 |                         |                    | 2         |                               |     |
| FILE                     |                                                                                                    |                       | T FORMAT T        |                                                                                                    | Recruitment & Reten                        | tion: Best Practio                             | ces & Using Soc      | iai Media - 0/10/        | 2020 Event - A          | ppointment      |                         |                    | :         | <u></u> −                     | • • |
| 2>                       | 🗲 🔣 Caler                                                                                                    |                       |                   |                                                                                                    | <b>N</b>                                   | w Show As:                                     | Busy                 | -                        |                         | 🔒 🔒 Private     | \                       |                    | 9         |                               |     |
| Save & Del               | ete 🕞 Forwa                                                                                                    |                       | tment Schedulin   | g Skype N                                                                                                    | leeting Invite                             | 🐥 Reminder                                     | -                    | - Recurrence             | Time Cate               | aorize          | mportance Z             | oom Insig          |           | <b>₩7</b><br>View<br>emplates |     |
| Close                    | Actions                                                                                                    |                       | Assistant         |                                                                                                    | Notes Attendees<br>ing Notes Attendees     |                                                | Option               |                          | Zones                   | Tags            |                         | oom                |           | Templates                     | ^   |
| Save & Cl<br>Save this i | ose<br>tem and clos                                                                                                    | the                   | her one on your o |                                                                                                    |                                            |                                                |                      |                          |                         |                 |                         |                    |           |                               |     |
| window.                  |                                                                                                    | r                     |                   | Best Practices & Using                                                                                                    | ocial Media - 6/16/202                     | 0 Event                                        |                      |                          |                         |                 |                         |                    |           |                               |     |
| Start time               | Tue 6/16/20                                                                                                    |                       | wer 7th Floor, Ro |                                                                                                    | day event                                  |                                                |                      |                          |                         |                 |                         |                    |           |                               | •   |
| End time                 | Tue 6/16/20                                                                                                    | 20                    | 1:00 PI           | M ~                                                                                                    |                                            |                                                |                      |                          |                         |                 |                         |                    |           |                               |     |
|                          |                                                                                                    |                       |                   |                                                                                                    |                                            |                                                |                      |                          |                         |                 |                         |                    |           |                               |     |
|                          |                                                                                                    |                       |                   |                                                                                                    |                                            |                                                |                      |                          |                         |                 |                         |                    |           |                               |     |
|                          |                                                                                                    |                       |                   |                                                                                                    |                                            |                                                |                      |                          |                         |                 |                         |                    |           |                               |     |
|                          |                                                                                                    |                       |                   |                                                                                                    |                                            |                                                |                      |                          |                         |                 |                         |                    |           |                               |     |
|                          |                                                                                                    |                       |                   |                                                                                                    |                                            |                                                |                      |                          |                         |                 |                         |                    |           |                               |     |
|                          |                                                                                                    |                       |                   |                                                                                                    |                                            |                                                |                      |                          |                         |                 |                         |                    |           |                               |     |
|                          |                                                                                                    |                       |                   |                                                                                                    |                                            |                                                |                      |                          |                         |                 |                         |                    |           |                               |     |
|                          |                                                                                                    |                       |                   |                                                                                                    |                                            |                                                |                      |                          |                         |                 |                         |                    |           |                               |     |

### **Tracking Your Courses**

- When you go back to the training portal, the course you registered for will state that you are registered.
- You can click on My Courses which will list the courses you have registered for and any courses that you have completed.
- After a course has been moved to Completed Courses, click on Get Certificate and Complete Evaluation.

| https://training.ccts.uic.edu/Course/Catalog                                                                                                    | 🖪 🚥 🖾 🔂 🔍 Search                                                                                                    |
|----------------------------------------------------------------------------------------------------|----------------------------------------------------------------------------------------------------|
| CCTS Training Course Catalog About Contact                                                                                                    | Hello, jaclynj@uic.edu My Courses Course Admin Log off                                                                                                    |
| Event       Search         In-Person Courses       Search         In-Person Courses       Search         Best Practice Hour - Understanding Study & Protocol Design - 4/21/2020       Search         Topic: Study/Site/Lab Management       Search         Description:       Speaker: Darlene Kitterman, Director, UICC Clinical Trials Office         Vou are expolled in this course       Starts 4/21/2020 | Best Practice Hour - REDCap and Data Management - 5/19/2020         Topic: Data Management         Description:         Speaker: Hajwa Kim, MS, Associate Director, Biostatistics         Core - CCTS |
| You are enrolled in this course.<br>Learn More<br>Best Practice Hour - Recruitment & Retention: Best Practices &                                                                                                    | You are enrolled in this course.<br>Learn More                                                                                                    |
| Using Social Media - 6/16/2020                                                                                                    |                                                                                                    |
| Topic: Recruitment & Retention Description: Community Engagement Core and Regulatory Core, Center for Clinical and Translational Sciences You are enrolled in this course. Learn More                                                                                                    |                                                                                                    |

|                                                                                               | rses                  |                                                       | Completed Courses                                                                 |
|-----------------------------------------------------------------------------------------------|-----------------------|-------------------------------------------------------|-----------------------------------------------------------------------------------|
| Best Practice Hour - Recruitment & Retention: Best Practices & Using Social Media - 6/16/2020 |                       |                                                       | Best Practice Hour - Top 10 Reasons for Modifications from the IRB -<br>3/17/2020 |
| Event(s):                                                                                     |                       |                                                       | Concerning Course on 3/24/2020.<br>Get Certificate Complete Evaluation            |
| Date                                                                                          | Time                  | Location                                              | Cet Certificate                                                                   |
| 6/16/2020                                                                                     | 12:00 PM - 1:00<br>PM | College of Medicine East Tower 7th Floor, Room<br>787 |                                                                                   |
| Best Pract<br>4/21/2020                                                                       |                       | Unerroll Erstanding Study & Protocol Design -         |                                                                                   |
| Event(s):                                                                                     |                       |                                                       |                                                                                   |
| Date                                                                                          | Time                  | Location                                              |                                                                                   |
| 4/21/2020                                                                                     | 12:00 PM - 1:00<br>PM | College of Medicine East Tower 7th Floor, Room<br>787 |                                                                                   |

| CCTS Training Course Catalog About Contact           | Hello, jaclynj@uic.edu My Courses Course Admin Log off |
|------------------------------------------------------|--------------------------------------------------------|
| Best Practice Hour - Top 10 Reasons for Modification | ns from the IRB - 3/17/2020 - Certificate              |
| Certificate                                          |                                                        |
| Download Certificate                                 |                                                        |
| Return to MyCourses                                  |                                                        |

| Certificate                                                                              |                                    |                           |   |  |
|------------------------------------------------------------------------------------------|------------------------------------|---------------------------|---|--|
| Congratulations on completing the course!<br>Download Certificate<br>Return to MyCourses | from: htt                          | en to open:               |   |  |
| CENTER FOR CLINICAL AND<br>TRANSLATIONAL SCIENCE                                         | CCTS Webs<br>Copyright © Save File | h Adobe Acrobat (default) | - |  |

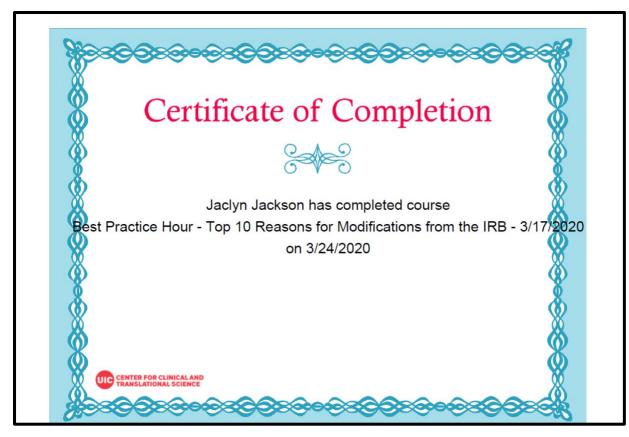

### Completing the evaluation.

|                                                                                                  | irses                 |                                                       | Completed Courses                                                                 |
|--------------------------------------------------------------------------------------------------|-----------------------|-------------------------------------------------------|-----------------------------------------------------------------------------------|
| Best Practice Hour - Recruitment & Retention: Best Practices &<br>Using Social Media - 6/16/2020 |                       |                                                       | Best Practice Hour - Top 10 Reasons for Modifications from the IRB -<br>3/17/2020 |
| Event(s):                                                                                        |                       |                                                       | You completed the course on 3/24/2020.<br>Get Certificate Complete Evaluation     |
| Date                                                                                             | Time                  | Location                                              | Complete Evaluation                                                               |
| 6/16/2020                                                                                        | 12:00 PM - 1:00<br>PM | College of Medicine East Tower 7th Floor, Room<br>787 |                                                                                   |
| Best Prac                                                                                        | tice Hour - Unde      | Unerroll<br>erstanding Study & Protocol Design -      |                                                                                   |
| 4/21/2020                                                                                        |                       |                                                       |                                                                                   |
|                                                                                                  |                       |                                                       |                                                                                   |
| Event(s):                                                                                        |                       | Location                                              |                                                                                   |
| Event(s):<br>Date                                                                                | Time                  |                                                       |                                                                                   |